### 2.8.1 An Interior notice to Australy Chain Morris Orient Contents

# **Part I. Introduction**

### **<sup>1</sup> Background** 3

1.1 Bayesian Statistical Modeling: The Frequency of Use / 3

4.1 A Brief Incroduction to Mail please the a mill DMDM

3.7.1 Major Tales House Points / 128 (100 Montabild roing 01.8.2)<br>3.7.2 Notation Merchand / 131 SJ \ gnisbarD evisitent roin4 , 11.8.5

4.7 Uniroduction to the MENtsibe(GrandraMao redent) adi a 88.8 n

 $D$  (here  $D$  respectively) and  $V$  and  $V$  and  $M$  and  $A$ 

 $4.3<$  The Model and Notation / U(1),  $\mathcal{H}$  \matD s animairl()

27 The Lifestical (Foundational Barris in Sections) (81 S.K.

2.8 The Positerior / 45 (139) 133 (139) 5.24 (noire of order of 2.8

2.8.2 Sampling Algonitorial S.8.2

2000 la superior considered to an instrument of the City

- 1.2 The Key Impediments within Bayesian Statistics/6
- 1.3 Benefits of Bayesian Statistics within SEM/9
	- 1.3.1 A Recap: Why Bayesian SEM? / 12
- 1.4 Mastering the SEM Basics: Precursors to Bayesian SEM/12
	- 1.4.1 The Fundamentals of SEM Diagrams and Terminology / 13
	- 1.4.2 LISREL Notation /17
	- 1.4.3 Additional Comments about Notation / 19
- 1.5 Datasets Used in the Chapter Examples/20
	- 1.5.1. Cynicism Data / 21
	- 1.5.2 Early Childhood Longitudinal Survey-Kindergarten Class/21
	- 1.5.3 Holzinger and Swineford (1939) / 21
	- 1.5.4 IPIP 50: Big Five Questionnaire / 22
	- 1.5.5 Lakaev Academic Stress Response Scale/23
	- 1.5.6 Political Democracy/23

**ABI** 

1.5.7 Program for International Student Assessment / 24 88 1.5.8 Youth Risk Behavior Survey / 25 bat no distinguisti **2 Basic Elements of Bayesian Statistics** 26 2.1 A Brief Introduction to Bayesian Statistics / 26 2.2 Setting the Stage/27 2.3 Comparing Frequentist and Bayesian Estimation / 29 2.4 The Bayesian Research Circle/31 2.5 Bayes' Rule/32 teuner silA. 2.6 Prior Distributions / 34 Baamble 1: Basic (RA Model 2.6.1 The Normal Prior/35 3.5 Example 2: Implementos 2.6.2 The Uniform Prior / 35 2.6.3 The Inverse Gamma Prior/35 2.6.4 The Gamma Prior/36 2.6.5 The Inverse Wishart Prior/36 2.6.6 The Wishart Prior/36 atning moterup at 2.6.7 The Beta Prior/37 2.6.8 The Dirichlet Prior/37

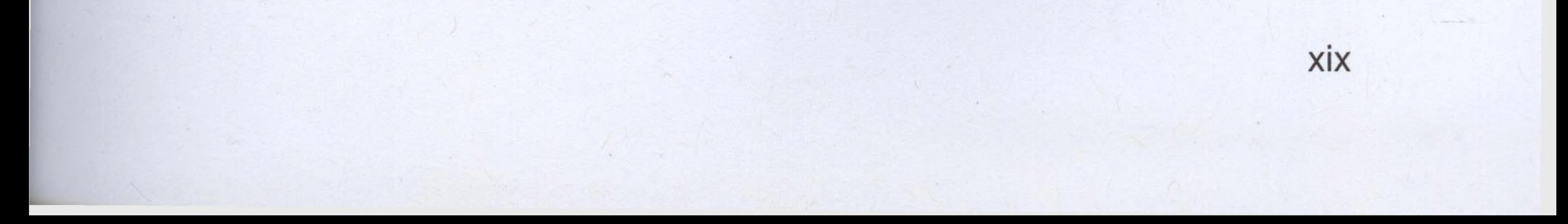

### **XX** Contents 2.6.9 Different Levels of Informativeness for Prior Distributions / 38 2.6.10 Prior Elicitation / 39 2.6.11 Prior Predictive Checking/42 2.7 The Likelihood (Frequentist and Bayesian Perspectives) / 43 2.8 The Posterior / 45 2.8.1 An Introduction to Markov Chain Monte Carlo Methods / 45 2.8.2 Sampling Algorithms / 47 2.8.3 Convergence / 52 2.8.4 MCMC Burn-In Phase/53 2.8.5 The Number of Markov Chains/ 53

- 2.8.6 A Note about Starting Values/54
- 2.8.7 Thinning a Chain/54
- 2.9 Posterior Inference/55
	- 2.9.1 Posterior Summary Statistics / 55
	- 2.9.2 Intervals/56
	- 2.9.3 Effective Sample Size/56
	- 2.9.4 Trace-Plots / 57
	- 2.9.5 Autocorrelation Plots/57
	- 2.9.6 Posterior Histogram and Density Plots/57
	- 2.9.7 HDI Histogram and Density Plots/57
	- 2.9.8 Model Assessment / 58
	- 2.9.9 Sensitivity Analysis/58
- 2.10 A Simple Example / 62
- 2.11 Chapter Summary/71
	- 2.11.1 Major Take-Home Points/71
	- 2.11.2 Notation Referenced / 73
	- 2.11.3 Annotated Bibliography of Select Resources / 75

Appendix 2.A: Getting Started with R/76

# **Part II. Measurement Models and Related Issues**

- **3 The Confirmatory Factor Analysis Model** 89 3.1 Introduction to Bayesian CFA/89 3.2 The Model and Notation/91 3.2.1 Handling Indeterminacies in CFA/93 3.3 The Bayesian Form of the CFA Model/96 3.3.1 Additional Information about the (Inverse) Wishart Prior/97 3.3.2 Alternative Priors for Covariance Matrices /100 3.3.3 Alternative Priors for Variances / 100 3.3.4 Alternative Priors for Factor Loadings/ 101 3.4 Example 1: Basic CFA Model/<sup>101</sup>
	- 3.5 Example 2: Implementing Near-Zero Priors for Cross-Loadings /120
	- 3.6 How to Write Up Bayesian CFA Results / 124
		- 3.6.1 Hypothetical Data Analysis Plan/<sup>125</sup>
		- 3.6.2 Hypothetical Results Section /125
		- 3.6.3 Discussion Points Relevant to the Analysis/127

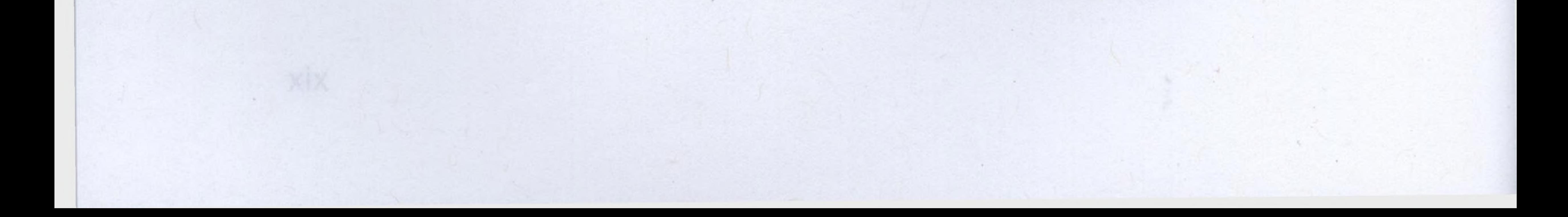

### Contents xxi

- 3.7 Chapter Summary / 128
	- 3.7.1 Major Take-Home Points/128
	- 3.7.2 Notation Referenced /131
	- 3.7.3 Annotated Bibliography of Select Resources /132
	- 3.7.4 Example Code for *Mplus /*<sup>133</sup>
	- 3.7.5 Example Code for R/136

- 4.1 A Brief Introduction to Multiple-Croup Models / 138
- 4.2 Introduction to the Multiple-Croup CFA Model (with Mean Differences) / 139

5.75 Bunnet Shoeman

#### **4 Multiple-Group Models** 138

- 4.3 The Model and Notation/ 140
- 4.4 The Bayesian Form of the Multiple-Croup CFA Model/ 142
- 4.5 Example 1: Using a Mean-Difference, Multiple-Croup CFA Model to Assess for School Differences / 144
- 4.6 Introduction to the MIMIC Model / 153
- 4.7 The Model and Notation/ 153
- 4.8 The Bayesian Form of the MIMIC Model/ 154
- 4.9 Example 2: Using the MIMIC Model to Assess for School Differences / 156
- 4.10 How to Write Up Bayesian Multiple-Croup Model Results with Mean Differences / 158
	- 4.10.1 Hypothetical Data Analysis Plan/ 158
	- 4.10.2 Hypothetical Results Section/ 159
	- 4.10.3 Discussion Points Relevant to the Analysis / 160
- 4.11 Chapter Summary / 161
	- 4.11.1 Major Take-Home Points/ 162
	- 4.11.2 Notation Referenced / 163
	- 4.11.3 Annotated Bibliography of Select Resources / 165
	- 4.11.4 Example Code for *Mplus /*<sup>166</sup>
	- 4.11.5 Example Code for R/<sup>167</sup>

#### **5 Measurement Invariance Testing** 169

- 5.1 A Brief Introduction to MI in SEM/ 169
	- 5.1.1 Stages of Traditional MI Testing / 170
	- 5.1.2 Challenges within Traditional MI Testing/172
- 5.2 Bayesian Approximate MI / 173
- 5.3 The Model and Notation / 174
- 5.4 Priors within Bayesian Approximate MI/ 176
- 5.5 Example: Illustrating Bayesian Approximate MI for School Differences / 178
	- 5.5.1 Results for the Conventional MI Tests / 181.
	- 5.5.2 Results for the Bayesian Approximate MI Tests / 182
	- 5.5.3 Results Comparing Latent Means across Approaches /<sup>184</sup>
- 5.6 How to Write Up Bayesian Approximate MI Results / 186
	- 5.6.1 Hypothetical Data Analysis Plan/ 187
	- 5.6.2 Hypothetical Analytic Procedure / 188
	- 5.6.3 Hypothetical Results Section/189

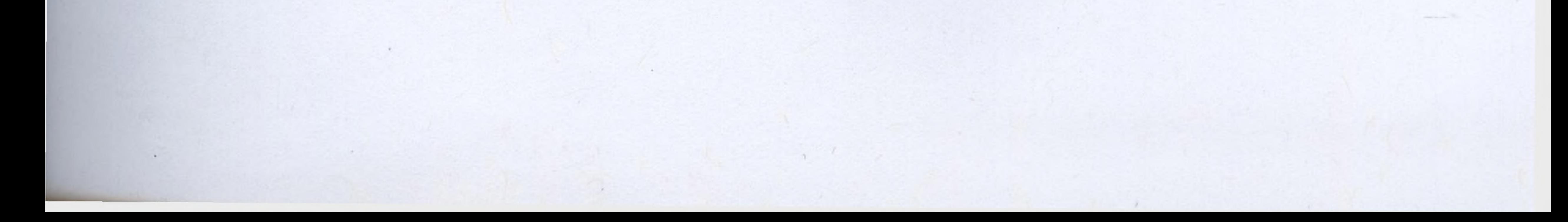

### xxii Contents

5.6.4 Discussion Points Relevant to the Analysis / 190 5.7 Chapter Summary/190 5.7.1 Major Take-Home Points/190 berger that a special control for

- 5.7.2 Notation Referenced / 192
- 5.7.3 Annotated Bibliography of Select Resources / 193
- 5.7.4 Example Code for *Mplus /* 194
- 5.7.5 Example Code for R/195

# **Part III. Extending the Structural Model**

**6 The General Structural Equation Model** 199

**GREED ISC SELL** 

au i sigmaxi C.

sigmaxd

Lands theorie S.O.

16: Svri menentes

- 6.1 Introduction to Bayesian SEM/ 199
- 6.2 The Model and Notation/201
- 6.3 The Bayesian Form of SEM/ 203
- 6.4 Example: Revisiting Bollen's (1989) Political Democracy Example / 204
	- 6.4.1 Motivation for This Example/205
	- 6.4.2 The Current Example/206
- 6.5 How to Write Up Bayesian SEM Results/213
	- 6.5.1 Hypothetical Data Analysis Plan/213
	- 6.5.2 Hypothetical Results Section/214
	- 6.5.3 Discussion Points Relevant to the Analysis / 215
- 6.6 Chapter Summary / 216
	- 6.6.1 Major Take-Home Points/ 217
	- 6.6.2 Notation Referenced / 219
	- 6.6.3 Annotated Bibliography of Select Resources / 221
	- 6.6.4 Example Code for *Mplus / 222*
	- 6.6.5 Example Code for R/223

Appendix 6.A: Causal Inference and Mediation Analysis / 224

- **7 Multilevel Structural Equation Modeling** 228
	- 7.1 Introduction to MSEM/228
		- 7.1.1 MSEM Applications / 230
		- 7.1.2 Contextual Effects/232
	- 7.2 Extending MSEM into the Bayesian Context/ 233
	- 7.3 The Model and Notation/235
	- 7.4 The Bayesian Form of MSEM/238
	- 7.5 Example 1: A Two-Level CFA with Continuous Items/243
		- 7.5.1 Implementation of Example 1/244
		- 7.5.2 Example <sup>1</sup> Results/246
	- 7.6 Example 2: A Three-Level CFA with Categorical Items/247
		- 7.6.1 Implementation of Example 2/253
		- 7.6.2 Example 2 Results/253 <sup>4</sup>
	- 7.7 How to Write Up Bayesian MSEM Results/258
		- 7.7.1 Hypothetical Data Analysis Plan/258
		- 7.7.2 Hypothetical Results Section/259
		- 7.7.3 Discussion Points Relevant to the Analysis / 260

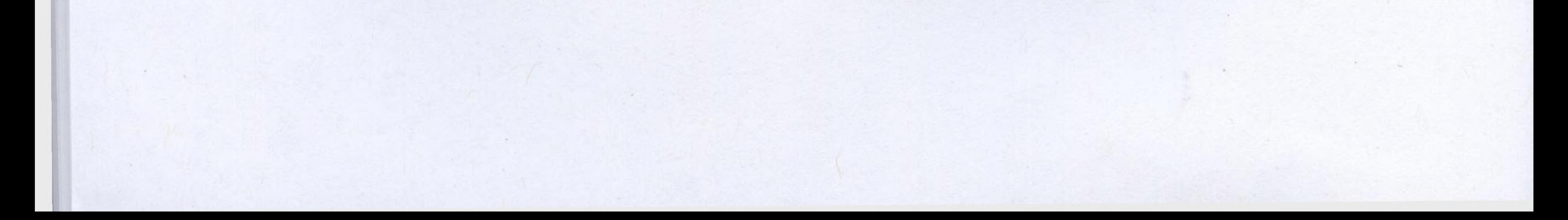

### **Contents**

7.8 Chapter Summary / 261 7.8.1 Major Take-Home Points/262 7.8.2 Notation Referenced/264 7.8.3 Annotated Bibliography of Select Resources / 267 7.8.4 Example Code for *Mplus / 268* 7.8.5 Example Code for R/268

## **Part IV. Longitudinal and Mixture Models**

# **8 The Latent Growth Curve Model** 275

- 8.1 Introduction to Bayesian LGCM/275
- 8.2 The Model and Notation / 276

**XXIII** 

8.2.1 Extensions of the LGCM/279

- 8.3 The Bayesian Form of the LGCM/280
	- 8.3.1 Alternative Priors for the Factor Variances and Covariances / 281
- 8.4 Example 1: Bayesian Estimation of the LGCM Using ECLS-K Reading Data / 283
- 8.5 Example 2: Extending the Example to Include Separation Strategy Priors / 287

16.6.1 Major Take-Home Pehrle

- Priors / 287<br>8.6 Example 3: Extending the Framework to Assessing MI over Time / 291
- Assessing MI over 11me / 291<br>8.7 How to Write Up Bayesian LGCM Results / 297
	- 8.7.1 Hypothetical Data Analysis Plan/297
	- 8.7.2 Hypothetical Results Section/298
	- 8.7.3 Discussion Points Relevant to the Analysis / 299
- 8.8 Chapter Summary / 299
	- 8.8.1 Major Take-Home Points/300
	- 8.8.2 Notation Referenced /302
	- 8.8.3 Annotated Bibliography of Select Resources / 304
	- 8.8.4 Example Code for *Mplus / 305*
	-

#### 8.8.5 Example Code for R/305

### **9 The Latent Class Model** 308

- 9.1 A Brief Introduction to Mixture Models / 308
- 9.2 Introduction to Bayesian LCA/309
- 9.3 The Model and Notation/ 310
	- 9.3.1 Introducing the Issue of Class Separation / 312
- 9.4 The Bayesian Form of the LCA Model / 313
	- 9.4.1 Adding Flexibility to the LCA Model/314
- 9.5 Mixture Models, Label Switching, and Possible Solutions / 315
	- 9.5.1 Identifiability Constraints / 319 \*
	- 9.5.2 Relabeling Algorithms / 320
	- 9.5.3 Label Invariant Loss Functions / 321
	- 9.5.4 Final Thoughts on Label Switching / 321
- 9.6 Example: A Demonstration of Bayesian LCA/321
	- 9.6.1 Motivation for This Example/322
	- 9.6.2 The Current Example/324

112 Model

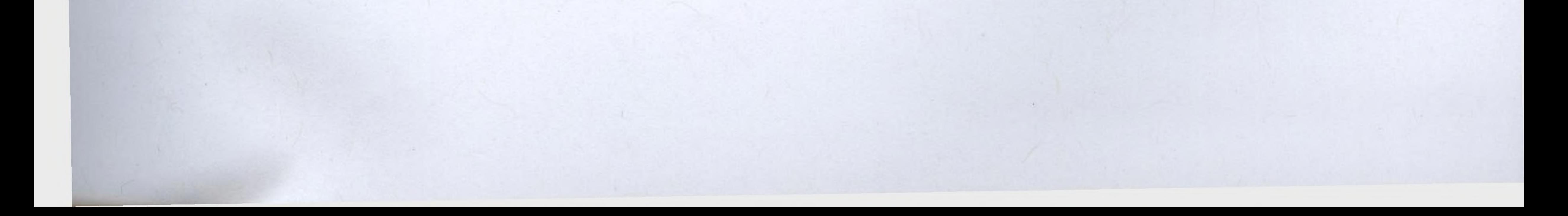

### xxiv Contents

- 9.7 How to Write Up Bayesian LCA Results / 340
	- 9.7.1 Hypothetical Data Analysis Plan/340
	- 9.7.2 Hypothetical Results Section/341
	- 9.7.3 Discussion Points Relevant to the Analysis / 343
- 9.8 Chapter Summary/344
	- 9.8.1 Major Take-Home Points / 344
	- 9.8.2 Notation Referenced / 346
	- 9.8.3 Annotated Bibliography of Select Resources / 347
	- 9.8.4 Example Code for *Mplus /* 348
	- 9.8.5 Example Code for R / 352

### **10 The Latent Growth Mixture Model** 354

10.1 Introduction to Bayesian LGMM / 354 10.2 The Model and Notation / 356

**CAN** 

EBR

ABT

**SINS** 

Menanti-ulaf rojniv

isbolli zaciO maraJ efi

10.2.1 Concerns with Class Separation / 359

10.3 The Bayesian Form of the LGMM / 363

- 10.3.1 Alternative Priors for Factor Means / 365
- 10.3.2 Alternative Priors for the Measurement Error Covariance Matrix / 365
- 10.3.3 Alternative Priors for the Factor Covariance Matrix / 365

10.3.4 Handling Label Switching in LGMMs / 365

10.4 Example: Comparing Different Prior Conditions in an LGMM / 366 10.5 How to Write Up Bayesian LGMM Results / 378

10.5.1 Hypothetical Data Analysis Plan/378

10.5.2 Hypothetical Results Section / 379

10.5.3 Discussion Points Relevant to the Analysis / 381

10.6 Chapter Summary / 381

10.6.1 Major Take-Home Points / 382

10.6.2 Notation Referenced / 384

10.6.3 Annotated Bibliography of Select Resources / 386

10.6.4 Example Code for *Mplus /* 387

10.6.5 Example Code for R/387

# **Part V. Special Topics**

### **11 Model Assessment** 393

11.1 Model Comparison and Cross-Validation / 395

11.1.1 Bayes Factors/395

- 11.1.2 The Bayesian Information Criterion / 398
- 11.1.3 The Deviance Information Criterion / 400
- 11.1.4 The Widely Applicable Information Criterion / 402
- 11.1.5 Leave-One-Out Cross-Validation / 403

### 11.2 Model Fit / 404

- 11.2.1 Posterior Predictive Model Checking / 404
- 11.2.2 Missing Data and the PPC Procedure / 409
- 11.2.3 Testing Near-Zero Parameters through the PPPP/410
- 11.3 Bayesian Approximate Fit / 411
	- 11.3.1 Bayesian Root Mean Square Error of Approximation / 412
	- 11.3.2 Bayesian Tucker-Lewis Index/413

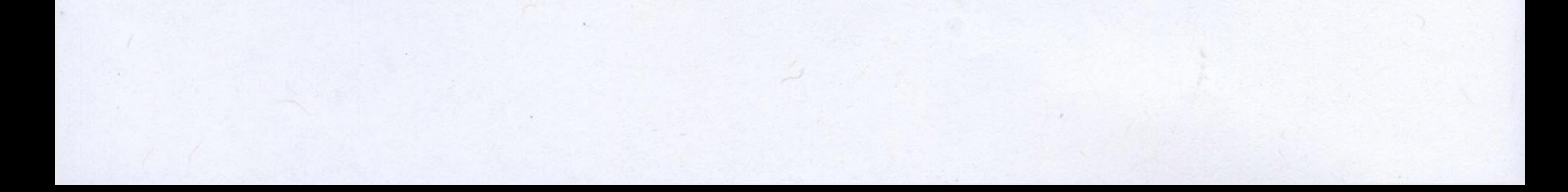

#### Contents **XXV**

11.3.3 Bayesian Normed Fit Index / 414 11.3.4 Bayesian Comparative Fit Index / 414 11.3.5 Implementation of These Indices / 415 11.4 Example 1: Illustrating the PPC and the PPPP for CFA / 416 11.5 Example 2: Illustrating Bayesian Approximate Fit for CFA / 419 11.6 How to Write Up Bayesian Approximate Fit Results / 422 11.6.1 Hypothetical Data Analysis Plan/422 11.6.2 Hypothetical Results Section/423 • 11.6.3 Discussion Points Relevant to the Analysis / 425 11.7 Chapter Summary / 425 11.7.1 Major Take-Home Points/425 11.7.2 Notation Referenced / 427

11.7.3 Annotated Bibliography of Select Resources / 431

11.7.4 Example Code for Mp/us/432

11.7.5 Example Code for R/432

### **12 Important Points to Consider** 434

12.1 Implementation and Reporting of Bayesian Results / 434

12.1.1 Priors Implemented / 435

12.1.2 Convergence / 435

12.1.3 Sensitivity Analysis / 435

12.1.4 How Should We Interpret These Findings? / 436

12.2 Points to Check Prior to Data Analysis / 436

12.2.1 Is Your Model Formulated "Correctly"? /436

12.2.2 Do You Understand the Priors? / 440

- 12.3 Points to Check after Initial Data Analysis, but before Interpretation of Results / 443
	- 12.3.1 Convergence / 443
	- 12.3.2 Does Convergence Remain after Doubling the Number of Iterations? / 448
	- 12.3.3 Is There Ample Information in the Posterior Histogram? / 450

12.3.4 Is There a Strong Degree of Autocorrelation in the Posterior? / 452

12.3.5 Does the Posterior Make Substantive Sense? / 455

12.4 Understanding the Influence of Priors / 456

- 12.4.1 Examining the Influence of Priors on Multivariate Parameters (e.g., Covariance Matrices) / 457
- 12.4.2 Comparing the Original Prior to Other Diffuse or Subjective Priors / 460
- 12.5 Incorporating Model Fit or Model Comparison / 462 12.6 Interpreting Model Results the "Bayesian Way" / 463 12.7 How to Write Up Bayesian Results / 464

12.7.1 (Hypothetical) Results for Bayesian Two-Factor CFA / 465 12.8 How to Review Bayesian Work / 469 12.9 Chapter Summary and Looking Forward / 470

#### **Glossary** 473

#### References 482

HIGH'S CAN WORK

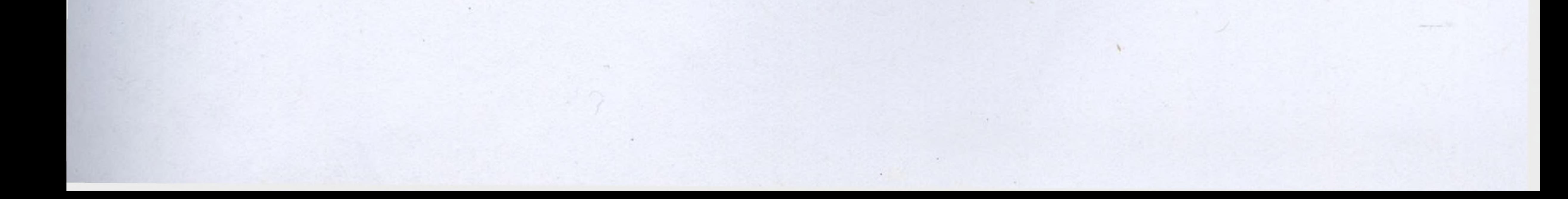